## 模组在使用过程中的常见故障排除解决方法

写在前面

- 首次使用时出现的问题解决方法大致归结可为以下三类:
	- A. 检查接线是否错误
	- B. 检查驱动器拨码开关是否设置错误
	- C. 检查控制上存在错误或不当的行为(控制模式/程序加减速时间)
	- D. 判断使用时的速度和负载是否在本司产品承受范围内
- 使用一段时间后出现问题的话 先用以上解决方法排除 再判断是否硬件出现损坏 (同时在驱动和控制器的说明书里也设有常见问题解答栏目)

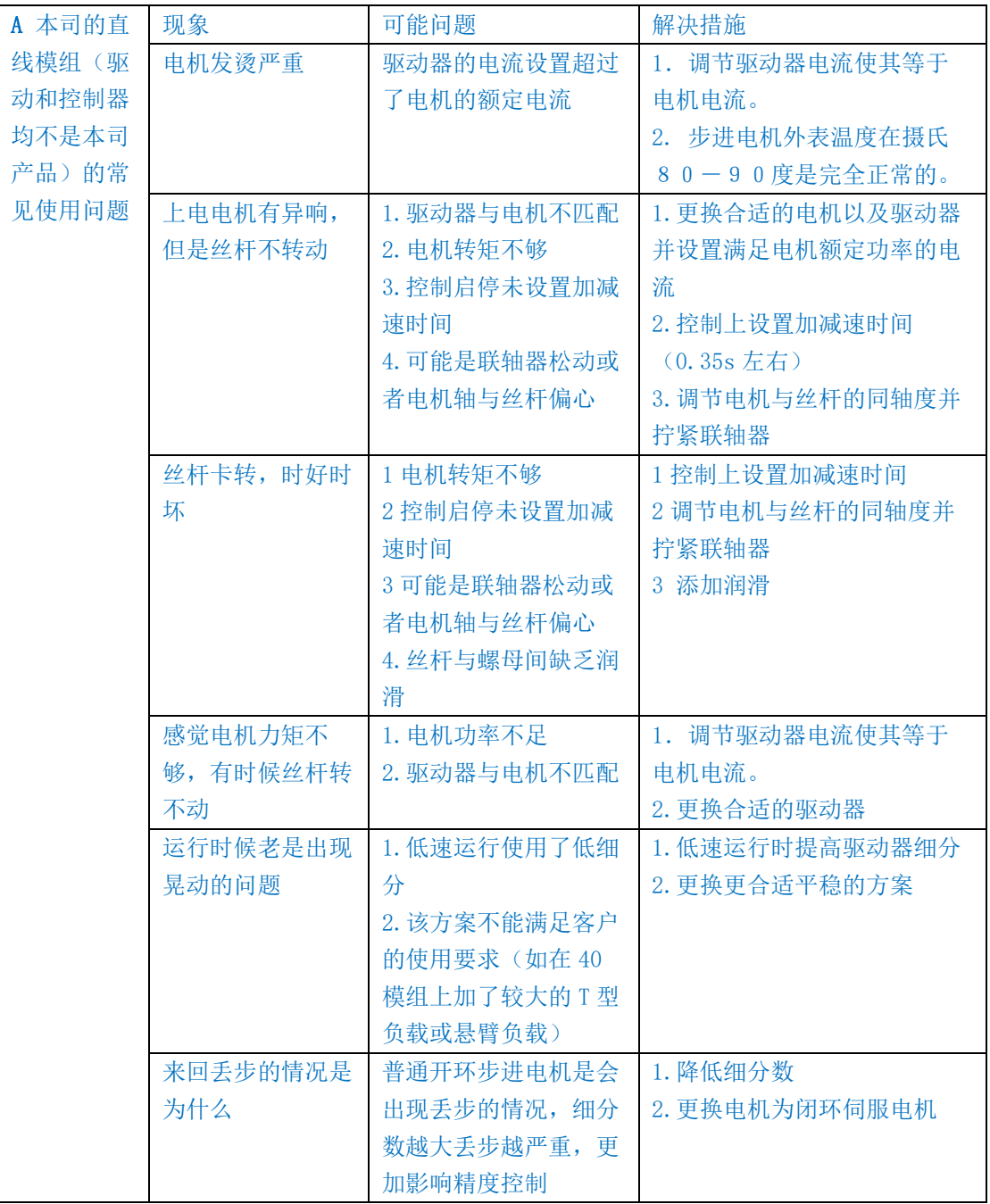

## 常见故障排除

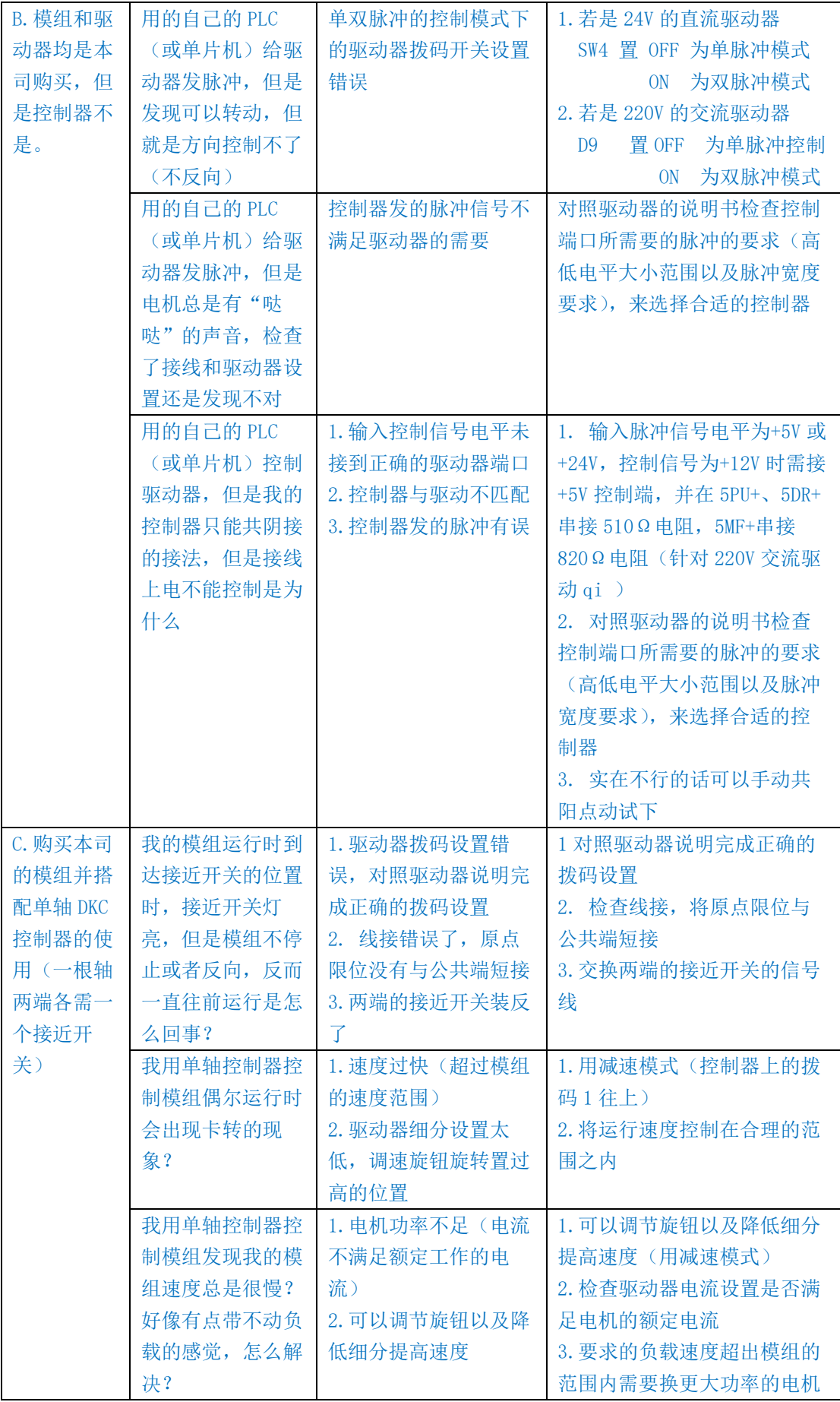

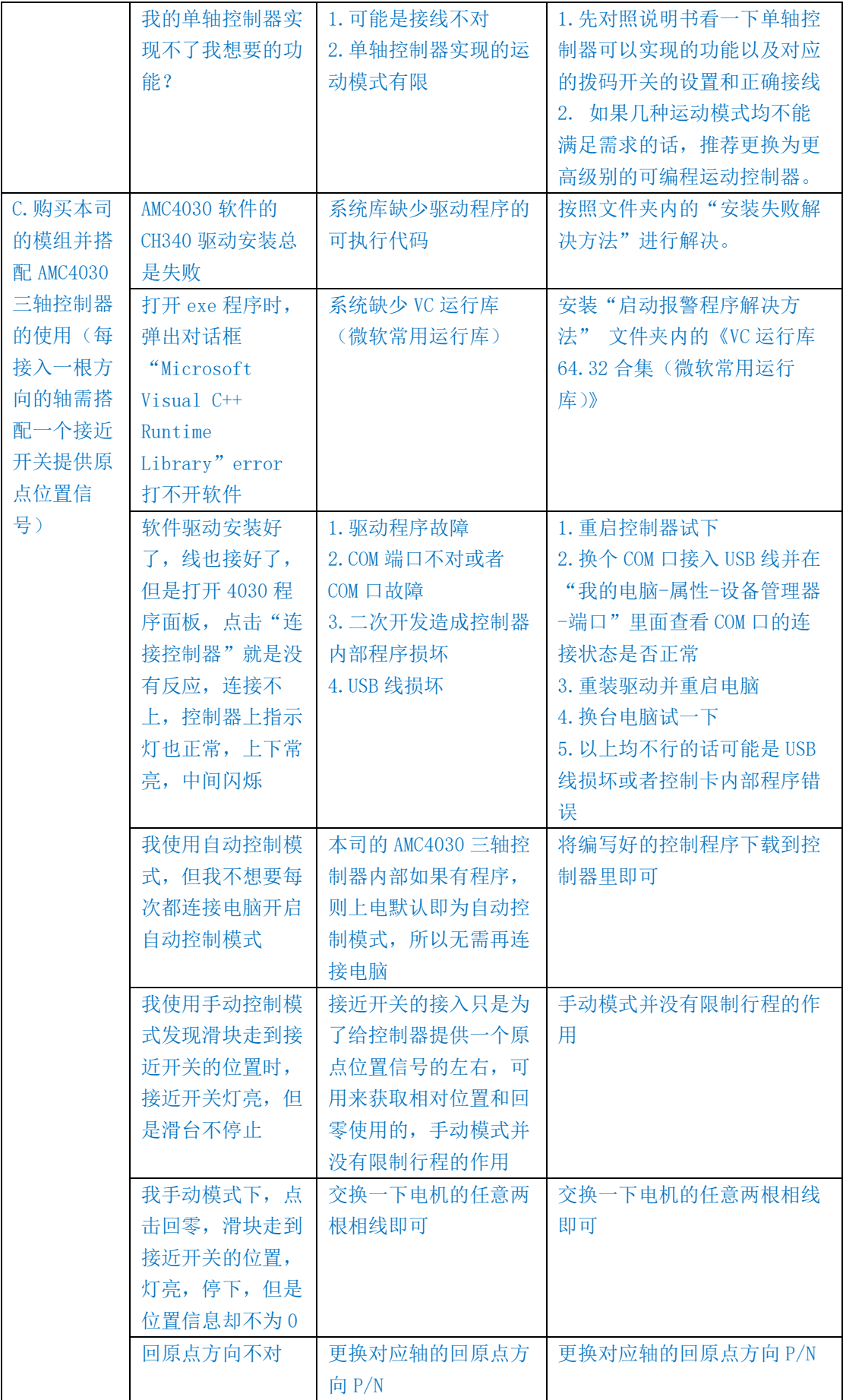

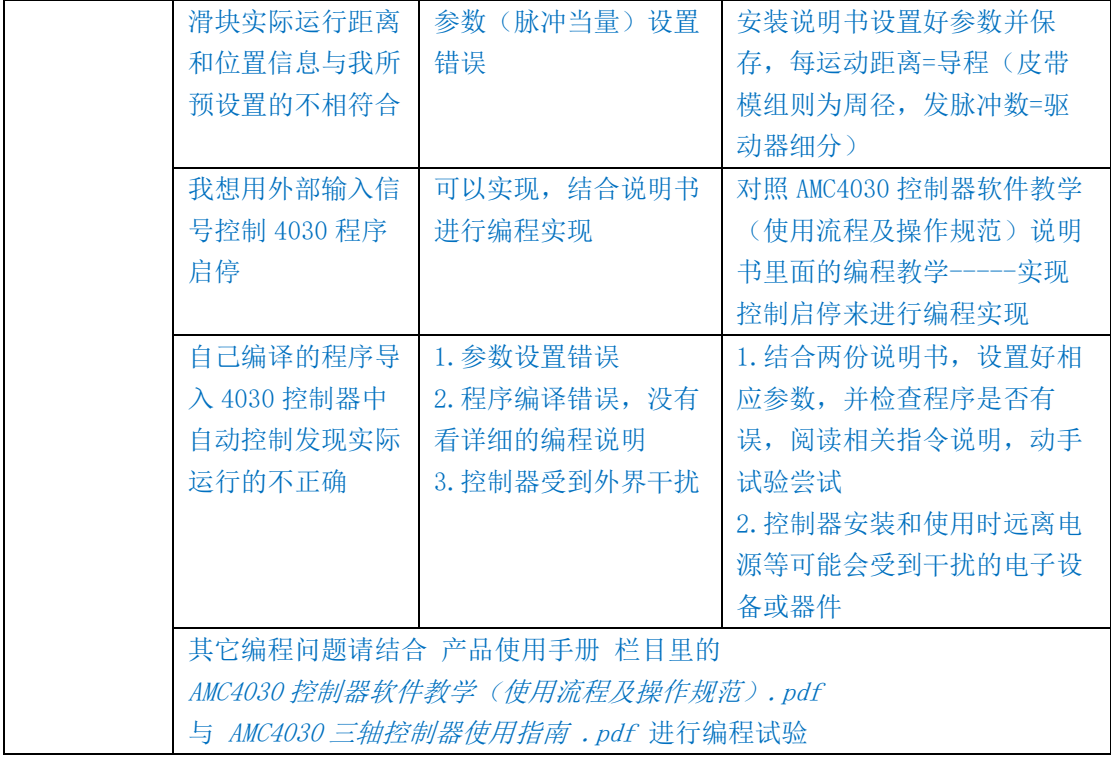